# **MISP CLI**

## **AUTOMATE ALL THE THINGS**

CIRCL / TEAM MISP PROJECT

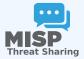

**MISP PROJECT** 

### MISP CLI FUNCTIONALITIES

- The MISP API is great for remotely executing administrative tasks
- But sometimes we want to simplify the process / avoid having to deal with authentication
- MISP also has an extensive CLI sub-system for this reason

5

## Types of objectives for the scripts

- Automating recurring tasks
- Recovery from loss of access
- Updates / initialisation
- Background worker management

#### CLI DOCUMENTATION

Administering the background workers via the API.

## https://path.to.your.misp/events/automation

```
You can start/stop and view the bacground workers via the API.
Add worker: http://localhost:5001/servers/startWorker/[queue name]
Stop worker: http://localhost:5001/servers/stopWorker/[worker_pid]
Get worker info: http://localhost:5001/servers/getWorkers
Administering MISP via the CLI
Certain administrative tasks are exposed to the API, these help with maintaining and configuring MISP in an automated way / via external tools.:
Get Setting: MISP/app/Console/cake Admin getSetting [setting]
Set Setting: MISP/app/Console/cake Admin setSetting [setting] [value]
Get Authkey: MISP/app/Console/cake Admin getAuthkey [email]
Set Baseurl: MIS app/Console/cake Baseurl [baseurl]
Change Password: MISP/app/Console/cake Password [email] [new password] [--override password change]
Clear Bruteforce Entries: MISP/app/Console/cake Admin clearBruteforce [user_email]
Run Database Undate: MISP/app/Console/cake Admin updateDatabase
Update All JSON Structures: MISP/app/Console/cake Admin updateJSON
Update Galaxy Definitions: MISP/app/Console/cake Admin updateGalaxies
Update Taxonomy Definitions: MISP/app/Console/cake Admin updateTaxonomies
Update Object Templates: MISP/app/Console/cake Admin updateObjectTemplates
Update Warninglists: MISP/app/Console/cake Admin updateWarningLists
```

5

#### **USAGE**

/var/www/MISP/app/Console/cake [Shell] [Command]
[parameters]

- Example:
  - /var/www/MISP/app/Console/cake Password
    "andras.iklody@gmail.com" "Nutella"
  - ► Change password to "Nutella" for my user
  - Some shells are single use and don't need a command parameter
- Also used by the background processing
- Automation is meant to be used via cron jobs

4

#### **AUTOMATION VIA CRONTAB**

- Edit crontab of www-data user
- crontab -u www-data -e
- 0 3,9,15,21 \* \* \*
  /var/www/MISP/app/Console/cake Server pull 1
  30 full
- Pull server ID #30 as user #1 every 6 hours
- @hourly /var/www/MISP/app/Console/cake Server cacheFeed 1 csv full
- Cache all csv feeds as user #1 every hour